# <span id="page-0-0"></span>Package: ritis (via r-universe)

August 22, 2024

Title Integrated Taxonomic Information System Client

Description An interface to the Integrated Taxonomic Information System ('ITIS') (<<https://www.itis.gov>>). Includes functions to work with the 'ITIS' REST API methods (<[https://www.itis.gov/ws\\_description.html](https://www.itis.gov/ws_description.html)>), as well as the 'Solr' web service (<[https://www.itis.gov/solr\\_documentation.html](https://www.itis.gov/solr_documentation.html)>).

Version 1.0.0

License MIT + file LICENSE

URL <https://github.com/ropensci/ritis> (devel) <https://docs.ropensci.org/ritis/> (docs)

## BugReports <https://github.com/ropensci/ritis/issues>

Roxygen list(markdown = TRUE)

LazyData true

Encoding UTF-8

Language en-US

**Imports** solrium  $(>= 1.1.4)$ , crul  $(>= 0.9.0)$ , jsonlite, data.table, tibble

**Suggests** testthat, webmockr, vcr  $(>= 0.5.4)$ 

RoxygenNote 7.1.1

X-schema.org-applicationCategory Taxonomy

X-schema.org-keywords taxonomy, biology, nomenclature, JSON, API, web, api-client, identifiers, species, names

X-schema.org-isPartOf https://ropensci.org

Repository https://ropensci.r-universe.dev

RemoteUrl https://github.com/ropensci/ritis

RemoteRef master

RemoteSha 95f190cd328c80e75aa9619f04db7cd1016f7e9c

# **Contents**

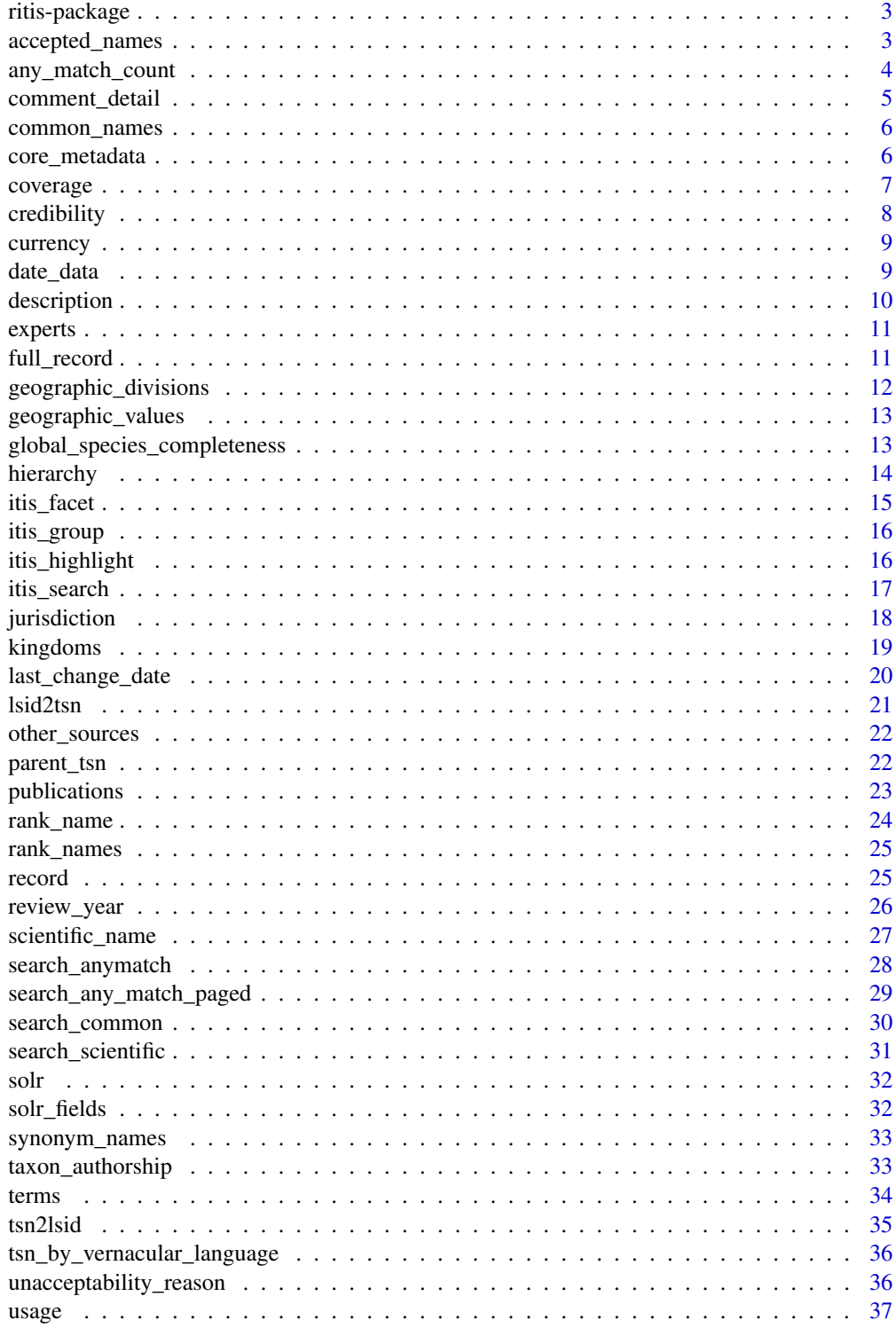

## <span id="page-2-0"></span>ritis-package 3

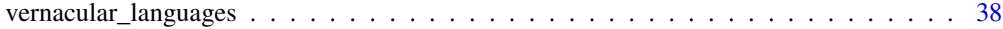

#### **Index** [39](#page-38-0)

ritis-package *ritis*

#### **Description**

Interface to Integrated Taxonomic Information (ITIS)

#### ritis package API

All functions that start with itis\_ work with the ITIS Solr API described at [https://www.itis.](https://www.itis.gov/solr_documentation.html) [gov/solr\\_documentation.html](https://www.itis.gov/solr_documentation.html), which uses the package solrium, and these functions have you use the solrium function interfaces, so you can pass on parameters to the solrium functions - so the solrium docs are important here.

All other functions work with the ITIS REST API described at [https://www.itis.gov/ws\\_descri](https://www.itis.gov/ws_description.html)ption. [html](https://www.itis.gov/ws_description.html). For these methods, they can grab data in either JSON or XML format. JSON is the default. We parse the JSON to R native format, either data.frame, character string, or list. You can get raw JSON as a character string back, or raw XML as a character string, and then parse yourself with jsonlite or xml2

You'll also be interested in the taxize book <https://taxize.dev/>

#### Terminology

- "mononomial": a taxonomic name with one part, e.g, *Poa*
- "binomial": a taxonomic name with two parts, e.g, *Poa annua*
- "trinomial": a taxonomic name with three parts, e.g, *Poa annua annua*

#### Author(s)

Scott Chamberlain <myrmecocystus@gmail.com>

accepted\_names *Get accepted names from tsn*

#### Description

Get accepted names from tsn

```
accelted\_names(tsn, wt = "json", raw = FALSE, ...)
```
#### <span id="page-3-0"></span>Arguments

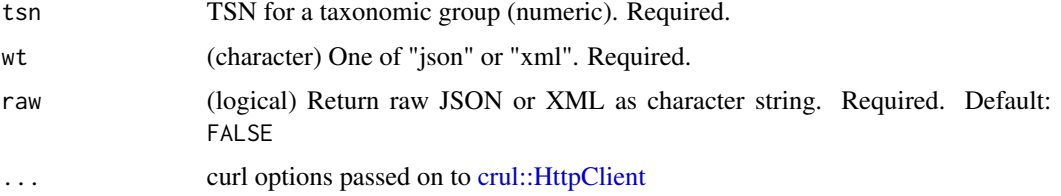

# Value

Zero row data.frame if the name is accepted, otherwise a data.frame with information on the currently accepted name

## Examples

```
## Not run:
# TSN accepted - good name, empty data.frame returned
accepted_names(tsn = 208527)
# TSN not accepted - input TSN is old name, non-empty data.frame returned
accepted_names(tsn = 504239)
# raw json
accepted_names(tsn = 208527, raw = TRUE)
## End(Not run)
```
any\_match\_count *Get any match count.*

## Description

Get any match count.

## Usage

```
any_match_count(x, wt = "json", raw = FALSE, ...)
```
#### Arguments

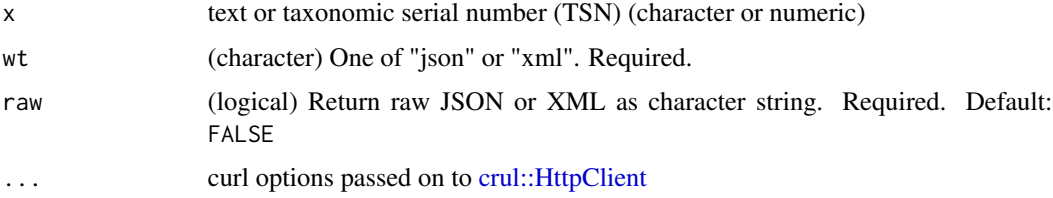

# <span id="page-4-0"></span>comment\_detail 5

# Value

An integer containing the number of matches the search will return.

# Examples

```
## Not run:
any_match_count(x = 202385)
any\_match\_count(x = "dolphin")any_match_count(x = "dolphin", wt = "xml")
```
## End(Not run)

comment\_detail *Get comment detail from TSN*

# Description

Get comment detail from TSN

#### Usage

```
comment_detail(tsn, wt = "json", raw = FALSE, ...)
```
# Arguments

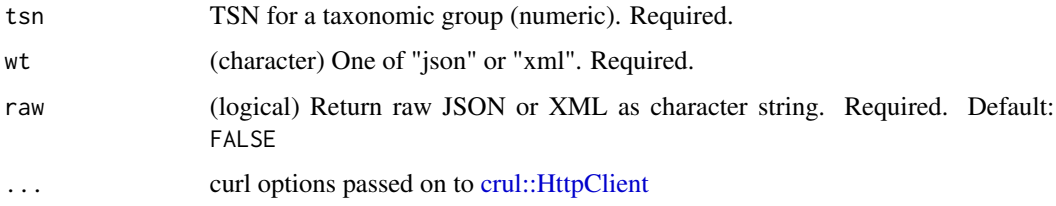

#### Value

A data.frame with results.

## Examples

```
## Not run:
comment_detail(tsn=180543)
comment_detail(tsn=180543, wt = "xml")
```
<span id="page-5-0"></span>

## Description

Get common names from tsn

## Usage

 $common\_names(tsn, wt = "json", raw = FALSE, ...)$ 

## Arguments

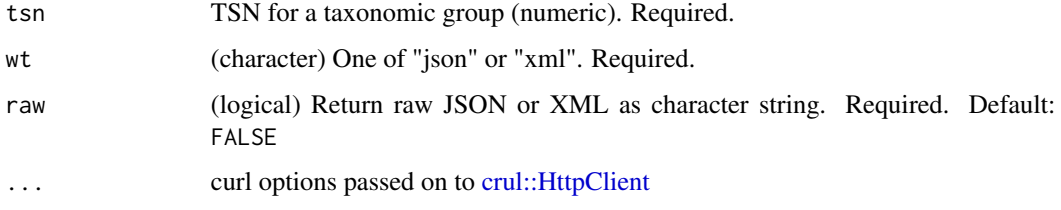

# Value

a data.frame

## Examples

```
## Not run:
common_names(tsn=183833)
common_names(tsn=183833, wt = "xml")
## End(Not run)
```
core\_metadata *Get core metadata from tsn*

# Description

Get core metadata from tsn

```
core\_metadata(tsn, wt = "json", raw = FALSE, ...)
```
#### <span id="page-6-0"></span>coverage 7 and 2008 and 2008 and 2008 and 2008 and 2008 and 2008 and 2008 and 2008 and 2008 and 2008 and 2008 and 2008 and 2008 and 2008 and 2008 and 2008 and 2008 and 2008 and 2008 and 2008 and 2008 and 2008 and 2008 and

# Arguments

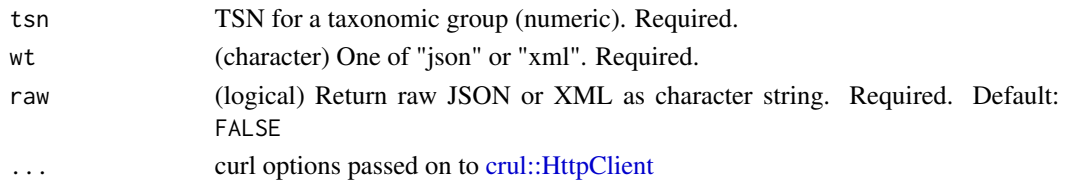

#### Examples

```
## Not run:
# coverage and currrency data
core_metadata(tsn=28727)
core_metadata(tsn=28727, wt = "xml")
# no coverage or currrency data
core_metadata(183671)
core_metadata(183671, wt = "xml")
```
## End(Not run)

coverage *Get coverge from tsn*

#### Description

Get coverge from tsn

#### Usage

```
coverage(tsn, wt = "json", raw = FALSE, ...)
```
#### Arguments

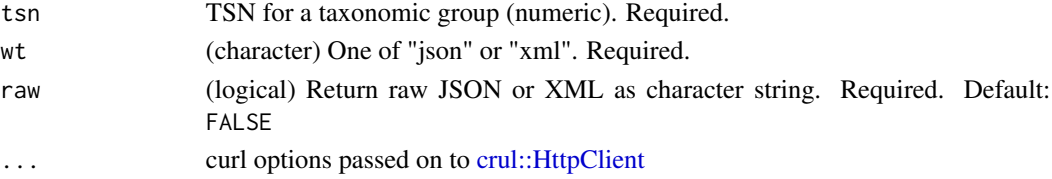

## Examples

```
## Not run:
# coverage data
coverage(tsn=28727)
# no coverage data
coverage(526852)
coverage(526852, wt = "xml")
```
<span id="page-7-0"></span>

# Description

Get credibility rating from tsn

#### Usage

```
credibility_rating(tsn, wt = "json", raw = FALSE, ...)
credibility_ratings(wt = "json", raw = FALSE, ...)
```
## Arguments

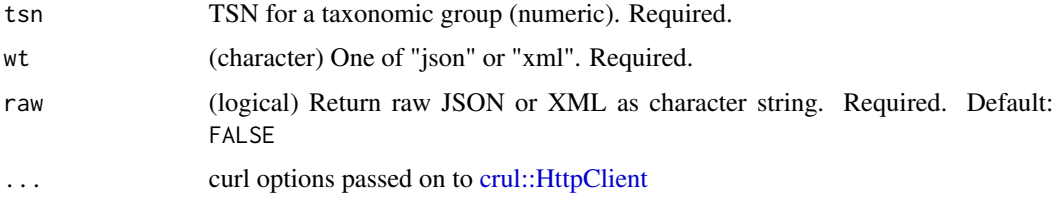

#### Details

methods:

- credibility\_rating: Get credibility rating for a tsn
- credibility\_ratings: Get possible credibility ratings

#### Value

a data.frame

## Examples

```
## Not run:
credibility_rating(tsn = 526852)
credibility_rating(526852, wt = "xml")
credibility_rating(526852, raw = TRUE)
credibility_ratings()
credibility_ratings(wt = "xml")
credibility_ratings(raw = TRUE)
```
<span id="page-8-0"></span>

## Description

Get currency from tsn

#### Usage

currency(tsn,  $wt = "json", raw = FALSE, ...)$ 

# Arguments

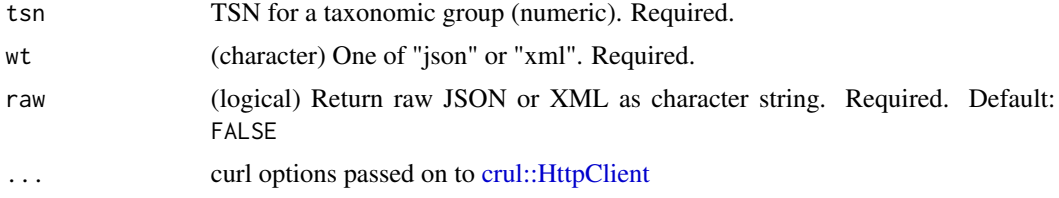

#### Value

a data.frame

## Examples

```
## Not run:
# currency data
currency(tsn=28727)
currency(tsn=28727, wt = "xml")# no currency dat
currency(526852)
currency(526852, raw = TRUE)
```
## End(Not run)

date\_data *Get date data from tsn*

## Description

Get date data from tsn

```
date_data(tsn, wt = "json", raw = FALSE, ...)
```
# <span id="page-9-0"></span>Arguments

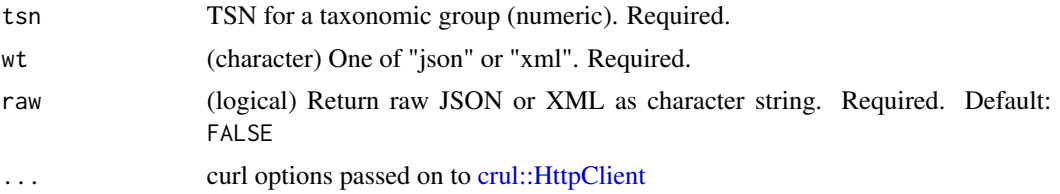

# Examples

```
## Not run:
date_data(tsn = 180543)date_data(180543, wt = "xml")
date_data(180543, wt = "json", raw = TRUE)
## End(Not run)
```
description *Get description of the ITIS service*

## Description

Get description of the ITIS service

## Usage

description(wt = "json", raw =  $FALSE$ , ...)

## Arguments

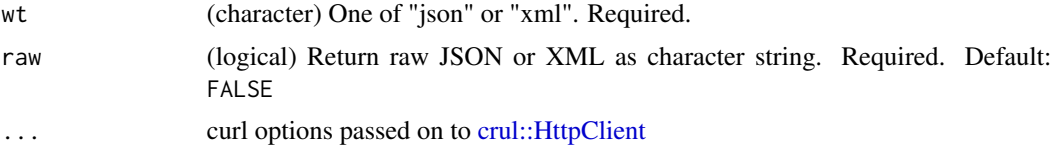

## Value

a string, the ITIS web service description

## Examples

```
## Not run:
description()
description(wt = "xml")
```
<span id="page-10-0"></span>

# Description

Get expert information for the TSN.

## Usage

experts(tsn,  $wt = "json", raw = FALSE, ...)$ 

# Arguments

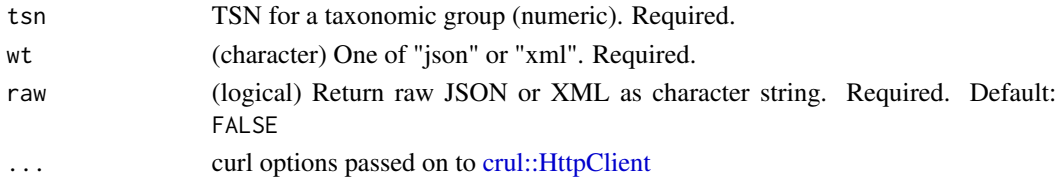

# Examples

```
## Not run:
experts(tsn = 180544)
experts(180544, wt = "xml")
experts(180544, raw = TRUE)
```
## End(Not run)

full\_record *Get full record from TSN or lsid*

# Description

Get full record from TSN or lsid

## Usage

```
full\_record(tsn = NULL, 1sid = NULL, wt = "json", raw = FALSE, ...)
```
## Arguments

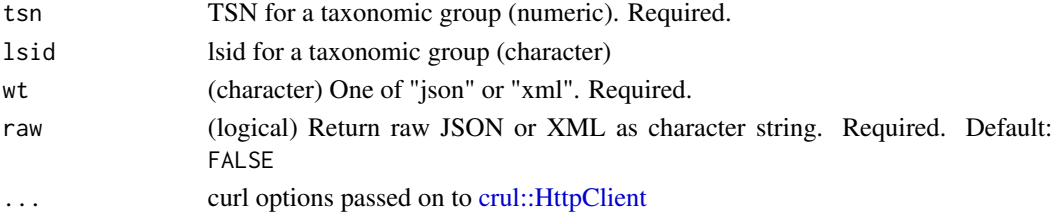

## Examples

```
## Not run:
# from tsn
full\_record(tsn = 50423)full\_record(tsn = 202385)full\_record(tsn = 183833)full_record(tsn = 183833, wt = "xml")
full\_record(tsn = 183833, raw = TRUE)# from lsid
full_record(lsid = "urn:lsid:itis.gov:itis_tsn:180543")
full_record(lsid = "urn:lsid:itis.gov:itis_tsn:180543")
## End(Not run)
```
geographic\_divisions *Get geographic divisions from tsn*

## Description

Get geographic divisions from tsn

#### Usage

```
geographic_divisions(tsn, wt = "json", raw = FALSE, ...)
```
#### Arguments

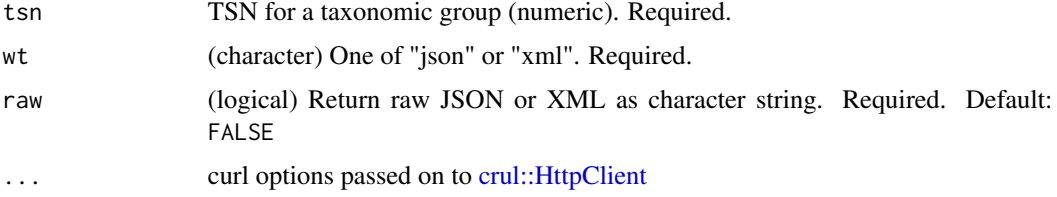

#### Examples

```
## Not run:
geographic_divisions(tsn = 180543)
geographic_divisions(tsn = 180543, wt = "xml")
geographic_divisions(tsn = 180543, wt = "json", raw = TRUE)
## End(Not run)
```
<span id="page-11-0"></span>

<span id="page-12-0"></span>geographic\_values *Get all possible geographic values*

#### Description

Get all possible geographic values

#### Usage

 $geographic_value(s(wt = "json", raw = FALSE, ...)$ 

# Arguments

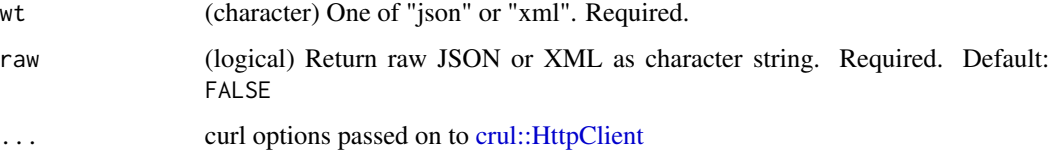

## Value

character vector of geographic names

## Examples

```
## Not run:
geographic_values()
geographic_values(wt = "xml")
geographic_values(wt = "json", raw = TRUE)
```
## End(Not run)

global\_species\_completeness

*Get global species completeness from tsn*

## Description

Get global species completeness from tsn

```
global_species_completeness(tsn, wt = "json", raw = FALSE, ...)
```
## <span id="page-13-0"></span>Arguments

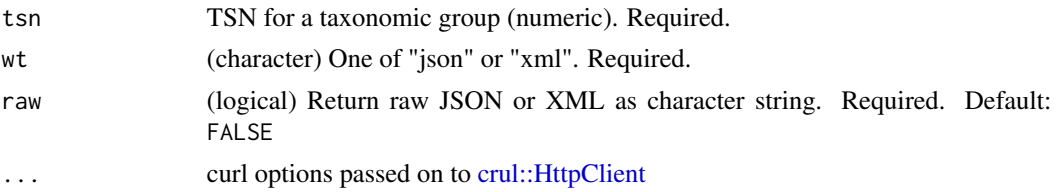

## Examples

```
## Not run:
global_species_completeness(tsn = 180541)
global_species_completeness(180541, wt = "xml")
global_species_completeness(180541, wt = "json", raw = TRUE)
```
## End(Not run)

hierarchy *Get hierarchy down from tsn*

## Description

Get hierarchy down from tsn

#### Usage

```
hierarchy_down(tsn, wt = "json", raw = FALSE, ...)
hierarchy_up(tsn, wt = "json", raw = FALSE, ...)
```

```
hierarchy_full(tsn, wt = "json", raw = FALSE, ...)
```
#### Arguments

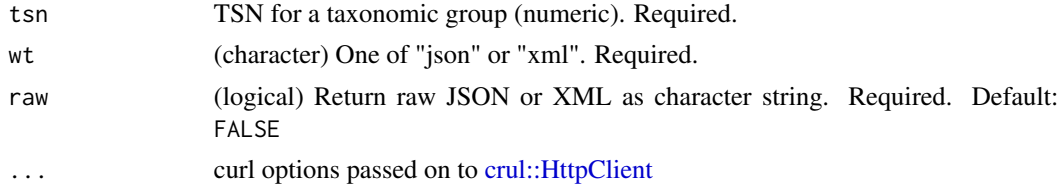

#### Details

Hierarchy methods:

- hierarchy\_down: Get hierarchy down from tsn
- hierarchy\_up: Get hierarchy up from tsn
- hierarchy\_full: Get full hierarchy from tsn

#### <span id="page-14-0"></span>itis\_facet 15

#### Examples

```
## Not run:
## Full down (class Mammalia)
hierarchy_down(tsn=179913)
## Full up (genus Agoseris)
hierarchy_up(tsn=36485)
## Full hierarchy
### genus Liatris
hierarchy_full(tsn=37906)
### get raw data back
hierarchy_full(tsn=37906, raw = TRUE)
### genus Baetis, get xml back
hierarchy_full(100800, wt = "xml")
```

```
## End(Not run)
```
<span id="page-14-1"></span>itis\_facet *ITIS Solr facet*

## Description

ITIS Solr facet

#### Usage

```
its_facet(..., proxy = NULL, callopts = list())
```
#### Arguments

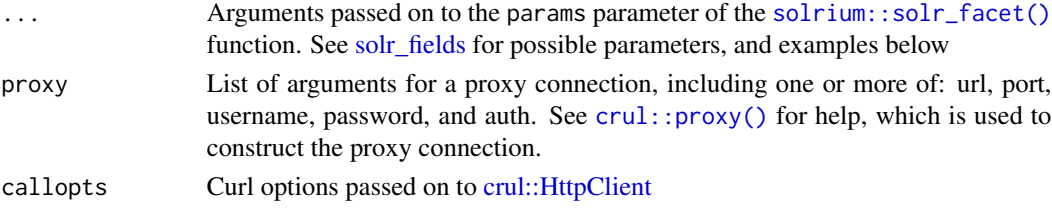

## Examples

```
## Not run:
itis_facet(q = "rank:Species", rows = 0, facet.field = "kingdom")$facet_fields
x <- itis_facet(q = "hierarchySoFar:*$Aves$* AND rank:Species AND usage:valid",
   facet.pivot = "nameWInd,vernacular", facet.limit = -1, facet.mincount = 1,
   rows = 0)
head(x$facet_pivot$`nameWInd,vernacular`)
```
<span id="page-15-1"></span><span id="page-15-0"></span>

## Description

ITIS Solr group search

## Usage

 $its\_group(..., proxy = NULL, callopts = list())$ 

## Arguments

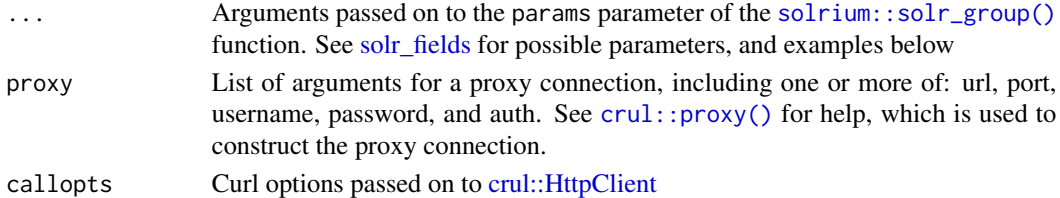

# Examples

```
## Not run:
x \le - itis_group(q = "nameWOInd:/[A-Za-z0-9]*[%20]{0,0}*/",
  group.field = 'rank', group.limit = 3)
head(x)
```
## End(Not run)

<span id="page-15-2"></span>itis\_highlight *ITIS Solr highlight*

## Description

ITIS Solr highlight

## Usage

```
itis_highlight(..., proxy = NULL, callopts = list())
```
# Arguments

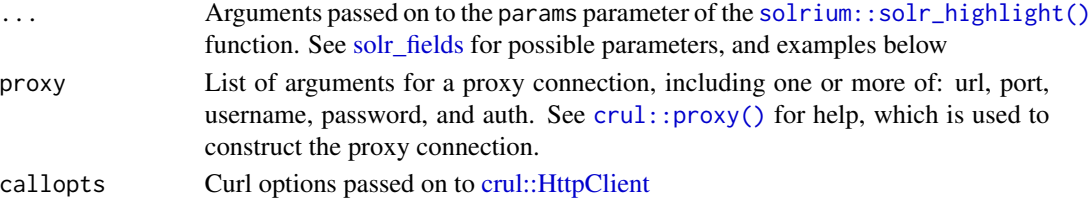

## <span id="page-16-0"></span>itis\_search 17

#### Examples

```
## Not run:
itis_highlight(q = "rank:Species", hl.fl = 'rank', rows=10)
## End(Not run)
```
<span id="page-16-1"></span>itis\_search *ITIS Solr search*

#### Description

ITIS Solr search

## Usage

```
itis_search(..., \text{ proxy = NULL}, \text{ callbacks = list}()
```
#### Arguments

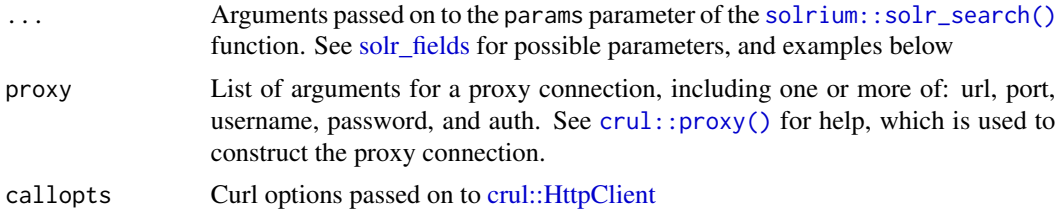

#### Details

The syntax for this function can be a bit hard to grasp. See https://itis.gov/solr\_examples.html for help on generating the syntax ITIS wants for specific searches.

#### References

[https://www.itis.gov/solr\\_documentation.html](https://www.itis.gov/solr_documentation.html)

## Examples

```
## Not run:
itis_search(q = "tsn:182662")
```

```
# get all orders within class Aves (birds)
z <- itis_search(q = "rank:Class AND nameWOInd:Aves")
hierarchy_down(z$tsn)
```

```
# get taxa "downstream" from a target taxon
## taxize and taxizedb packages have downstream() fxns, but
## you can do a similar thing here by iteratively drilling down
## the taxonomic hierarchy
```

```
## here, we get families within Aves
library(data.table)
aves <- itis_search(q = "rank:Class AND nameWOInd:Aves")
aves_orders <- hierarchy_down(aves$tsn)
aves_families <- lapply(aves_orders$tsn, hierarchy_down)
rbindlist(aves_families)
# the tila operator
itis_search(q = "nameWOInd:Liquidamber\\ styraciflua~0.4")
# matches only monomials
itis_search(q = "nameWOInd:/[A-Za-z0-9]*[ ](0,0)*/")
# matches only binomials
itis_search(q = "nameWOInd:/[A-Za-z0-9]*[ ]{1,1}[A-Za-z0-9]*/")
# matches only trinomials
itis_search(q = "nameWOInd:/[A-Za-z0-9]*[ ]{1,1}[A-Za-z0-9]*[ ]{1,1}[A-Za-z0-9]*/")
# matches binomials or trinomials
itis_search(q = "nameWOInd:/[A-Za-z0-9]*[ ]{1,1}[A-Za-z0-9]*[ ]{0,1}[A-Za-z0-9]*/")
itis_search(q = "nameWOInd:Poa\\ annua")
# pagination
itis_search(q = "nameWOInd:/[A-Za-z0-9]*[ ]{0,0}*/", rows = 2)
itis_search(q = "nameWOInd:/[A-Za-z0-9]*[ ](0,0)*/", rows = 200)
# select fields to return
itis_search(q = "nameWOInd:/[A-Za-z0-9]*[ ](0,0)*/",
  fl = c('nameWInd', 'tsn'))
## End(Not run)
```
jurisdiction *Get jurisdictional origin from tsn*

#### Description

Get jurisdictional origin from tsn

```
jurisdictional_origin(tsn, wt = "json", raw = FALSE, ...)
jurisdiction_origin_values(wt = "json", raw = FALSE, ...)
jurisdiction_values(wt = "json", raw = FALSE, ...)
```
<span id="page-17-0"></span>

#### <span id="page-18-0"></span>kingdoms 19

#### Arguments

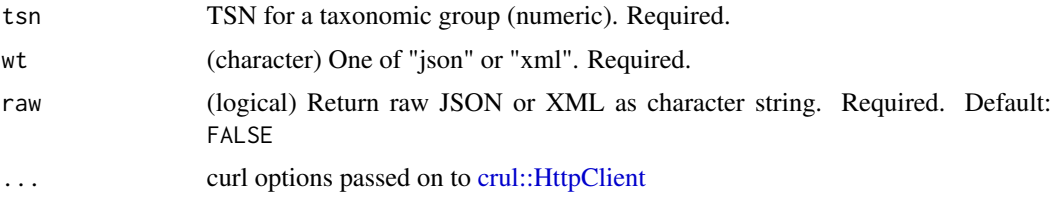

#### Details

Jurisdiction methods:

- jurisdictional\_origin: Get jurisdictional origin from tsn
- jurisdiction\_origin\_values: Get jurisdiction origin values
- jurisdiction\_values: Get all possible jurisdiction values

#### Value

- jurisdictional\_origin: data.frame
- jurisdiction\_origin\_values: data.frame
- jurisdiction\_values: character vector

#### Examples

```
## Not run:
jurisdictional_origin(tsn=180543)
jurisdictional_origin(tsn=180543, wt = "xml")
jurisdiction_origin_values()
jurisdiction_values()
```
## End(Not run)

kingdoms *Get kingdom names from tsn*

# Description

Get kingdom names from tsn

#### Usage

```
kingdom_name(tsn, wt = "json", raw = FALSE, ...)
```
kingdom\_names(wt = "json", raw =  $FALSE, ...)$ 

# <span id="page-19-0"></span>Arguments

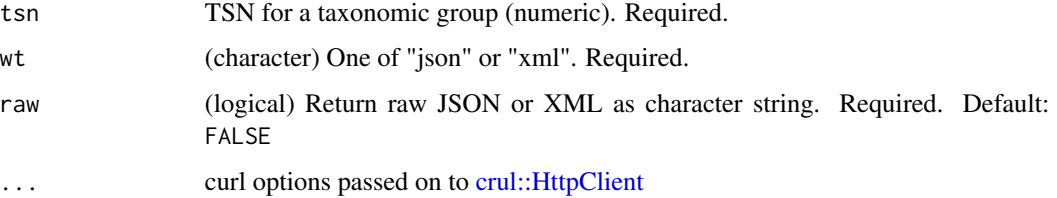

# Details

- kingdom\_name: Get kingdom name for a TSN
- kingdom\_names: Get all possible kingdom names

# Examples

```
## Not run:
kingdom_name(202385)
kingdom_name(202385, wt = "xml")
kingdom_names()
## End(Not run)
```
last\_change\_date *Provides the date the ITIS database was last updated*

# Description

Provides the date the ITIS database was last updated

## Usage

```
last{\_}change{\_}date(wt = "json", raw = FALSE, ...)
```
# Arguments

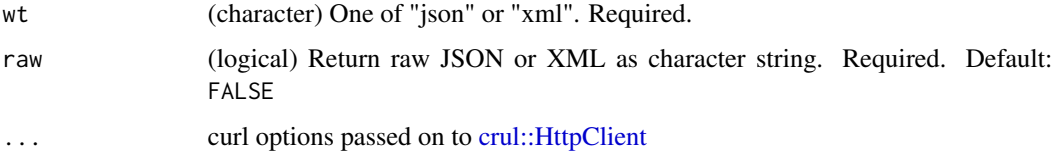

#### Value

character value with a date

#### <span id="page-20-0"></span>lsid2tsn 21

# Examples

```
## Not run:
last_change_date()
last_change_date(wt = "xml")
## End(Not run)
```
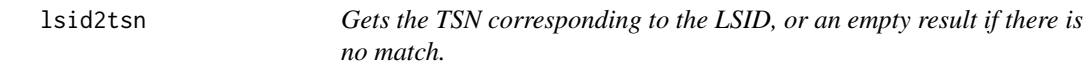

# Description

Gets the TSN corresponding to the LSID, or an empty result if there is no match.

## Usage

lsid2tsn(lsid, wt = "json", raw = FALSE, ...)

## Arguments

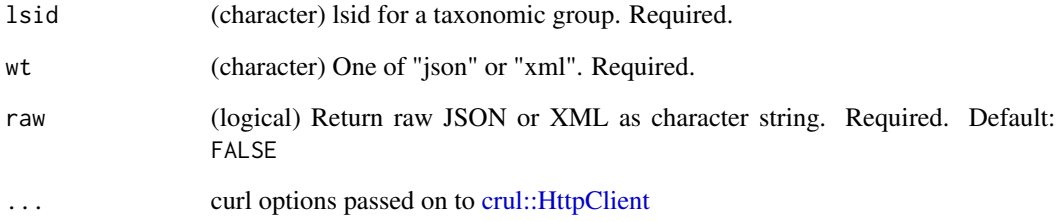

# Examples

```
## Not run:
lsid2tsn(lsid="urn:lsid:itis.gov:itis_tsn:28726")
lsid2tsn(lsid="urn:lsid:itis.gov:itis_tsn:28726", wt = "xml")
lsid2tsn("urn:lsid:itis.gov:itis_tsn:0")
lsid2tsn("urn:lsid:itis.gov:itis_tsn:0", wt = "xml")
```
<span id="page-21-0"></span>

## Description

Returns a list of the other sources used for the TSN.

#### Usage

other\_sources(tsn,  $wt = "json", raw = FALSE, ...)$ 

## Arguments

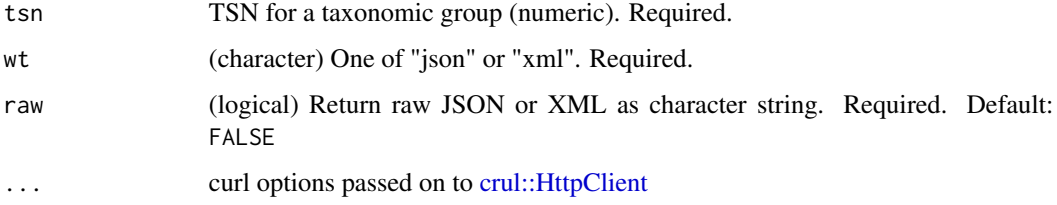

## Examples

```
## Not run:
# results
other_sources(tsn=182662)
# no results
other_sources(tsn=2085272)
# get xml
other_sources(tsn=182662, wt = "xml")
## End(Not run)
```
parent\_tsn *Returns the parent TSN for the entered TSN.*

## Description

Returns the parent TSN for the entered TSN.

```
parent_tsn(tsn, wt = "json", raw = FALSE, ...)
```
## <span id="page-22-0"></span>publications 23

## Arguments

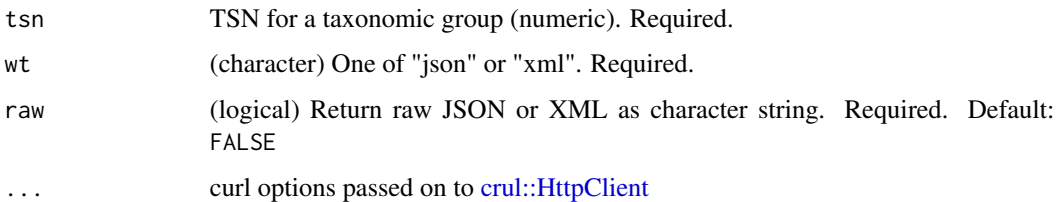

# Value

a data.frame

## Examples

```
## Not run:
parent_tsn(tsn = 202385)
parent_tsn(tsn = 202385, raw = TRUE)
parent_tsn(tsn = 202385, wt = "xml")
```
## End(Not run)

publications *Returns a list of the pulications used for the TSN.*

# Description

Returns a list of the pulications used for the TSN.

# Usage

publications(tsn, wt = "json", raw = FALSE, ...)

# Arguments

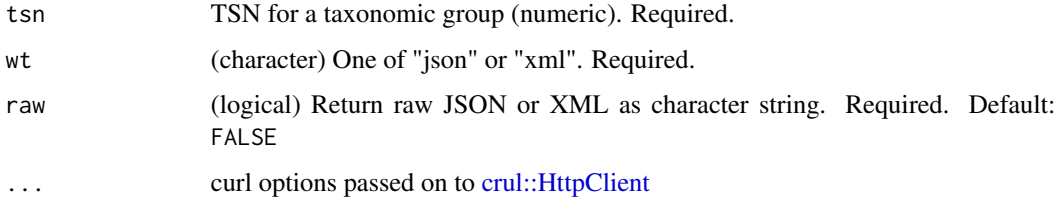

#### Value

a data.frame

#### Examples

```
## Not run:
publications(tsn = 70340)
publications(tsn = 70340, wt = "xml")
publications(tsn = 70340, verbose = TRUE)
## End(Not run)
```

```
rank_name Returns the kingdom and rank information for the TSN.
```
## Description

Returns the kingdom and rank information for the TSN.

## Usage

rank\_name(tsn, wt = "json", raw =  $FALSE, ...$ )

# Arguments

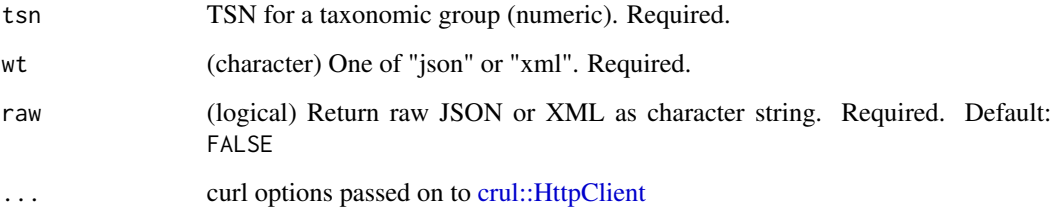

# Value

a data.frame, with rank name and other info

## Examples

```
## Not run:
rank_name(tsn = 202385)
## End(Not run)
```
<span id="page-23-0"></span>

<span id="page-24-0"></span>rank\_names *Provides a list of all the unique rank names contained in the database and their kingdom and rank ID values.*

## Description

Provides a list of all the unique rank names contained in the database and their kingdom and rank ID values.

## Usage

rank\_names(wt = "json", raw =  $FALSE, ...)$ 

#### Arguments

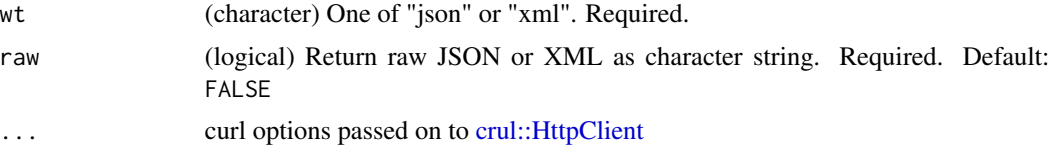

#### Value

a data.frame, with columns:

- kingdomname
- rankid
- rankname

# Examples

## Not run: rank\_names()

## End(Not run)

record *Gets a record from an LSID*

## Description

Gets a record from an LSID

```
record(Isid, wt = "json", raw = FALSE, ...)
```
#### <span id="page-25-0"></span>Arguments

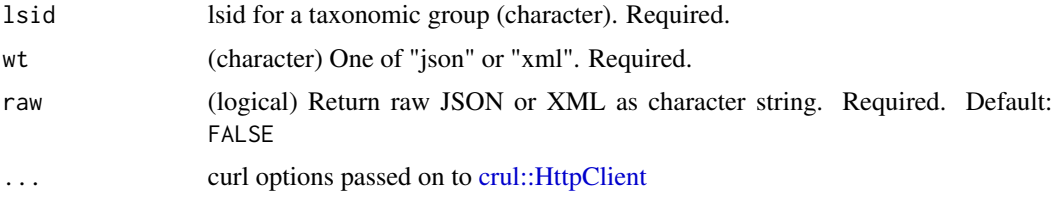

#### Details

Gets the partial ITIS record for the TSN in the LSID, found by comparing the TSN in the search key to the TSN field. Returns an empty result set if there is no match or the TSN is invalid.

#### Value

a data.frame

## Examples

```
## Not run:
record(lsid = "urn:lsid:itis.gov:itis_tsn:180543")
```
## End(Not run)

review\_year *Returns the review year for the TSN.*

## Description

Returns the review year for the TSN.

## Usage

```
review\_year(tsn, wt = "json", raw = FALSE, ...)
```
## Arguments

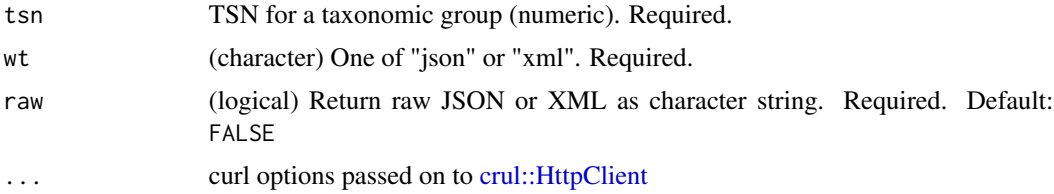

#### Value

a data.frame

<span id="page-26-0"></span>scientific\_name 27

## Examples

```
## Not run:
review_year(tsn = 180541)
## End(Not run)
```
scientific\_name *Returns the scientific name for the TSN. Also returns the component parts (names and indicators) of the scientific name.*

# Description

Returns the scientific name for the TSN. Also returns the component parts (names and indicators) of the scientific name.

## Usage

scientific\_name(tsn, wt = "json", raw =  $FALSE$ , ...)

# Arguments

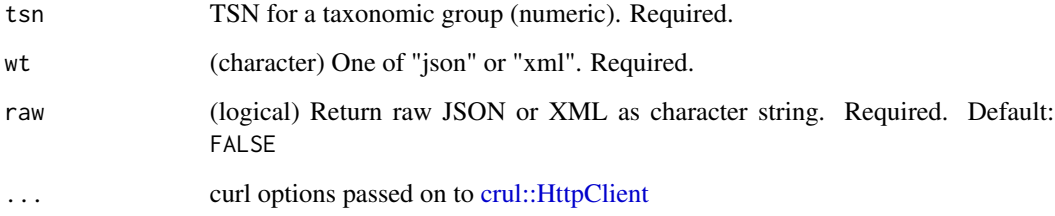

#### Value

a data.frame

# Examples

```
## Not run:
scientific_name(tsn = 531894)
```
<span id="page-27-1"></span><span id="page-27-0"></span>search\_anymatch *Search for any match*

## Description

Search for any match

#### Usage

search\_anymatch(x, wt = "json", raw =  $FALSE$ , ...)

# Arguments

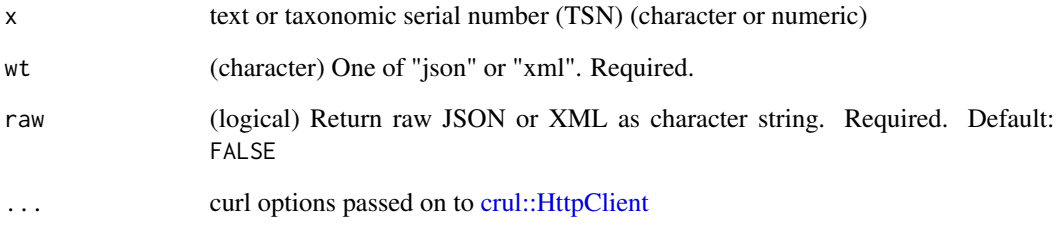

## Value

a data.frame

## See Also

[search\\_any\\_match\\_paged](#page-28-1)

## Examples

```
## Not run:
search_anymatch(x = 202385)
search_anymatch(x = "dolphin")
# no results
search_anymatch(x = "Pisces")
```
<span id="page-28-1"></span><span id="page-28-0"></span>search\_any\_match\_paged

*Search for any matched page*

# Description

Search for any matched page

# Usage

```
search_any_match_paged(
 x,
 pagesize = NULL,
 pagenum = NULL,
 ascend = NULL,
  wt = "json",raw = FALSE,...
)
```
## Arguments

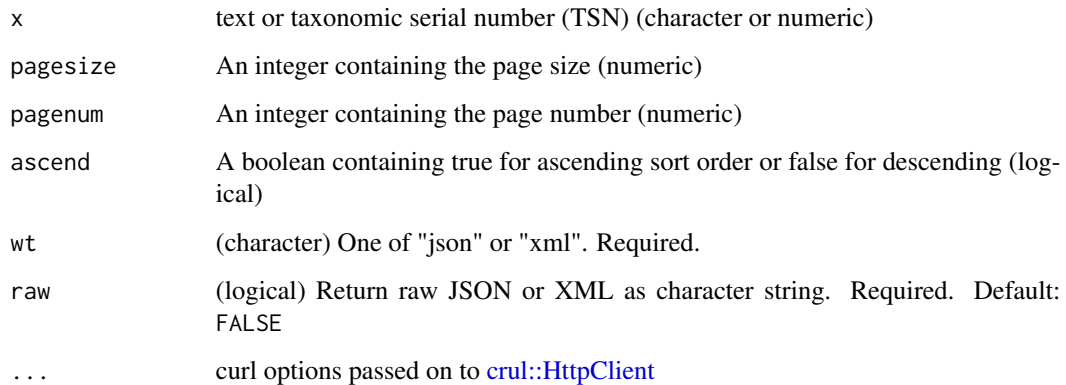

# Value

a data.frame

a data.frame

#### See Also

[search\\_anymatch](#page-27-1)

## Examples

```
## Not run:
search_any_match_paged(x=202385, pagesize=100, pagenum=1, ascend=FALSE)
search_any_match_paged(x="Zy", pagesize=100, pagenum=1, ascend=FALSE)
## End(Not run)
```
<span id="page-29-1"></span>search\_common *Search for tsn by common name*

## Description

Search for tsn by common name

#### Usage

```
search_common(x, from = "all", wt = "json", raw = FALSE, ...)
```
#### Arguments

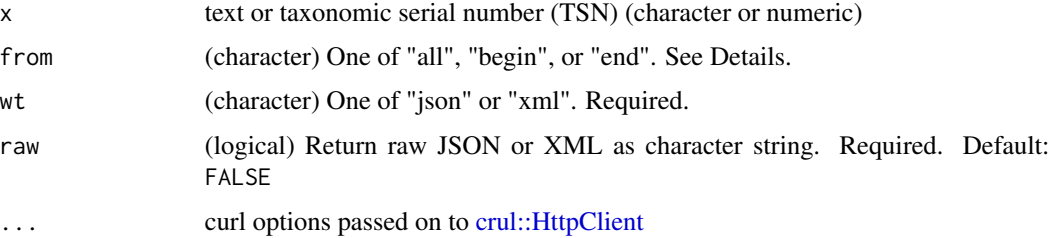

# Details

The from parameter:

- all Search against the searchByCommonName API route, which searches entire name string
- begin Search against the searchByCommonNameBeginsWith API route, which searches for a match at the beginning of a name string
- end Search against the searchByCommonNameEndsWith API route, which searches for a match at the end of a name string

#### Value

a data.frame

#### See Also

[search\\_scientific\(\)](#page-30-1)

<span id="page-29-0"></span>

## <span id="page-30-0"></span>search\_scientific 31

## Examples

```
## Not run:
search_common("american bullfrog")
search_common("ferret-badger")
search_common("polar bear")
# comparison: all, begin, end
search_common("inch")
search_common("inch", from = "begin")
search_common("inch", from = "end")
# end
search_common("snake", from = "end")
## End(Not run)
```
<span id="page-30-1"></span>search\_scientific *Search by scientific name*

# Description

Search by scientific name

#### Usage

```
search_scientific(x, wt = "json", raw = FALSE, ...)
```
## Arguments

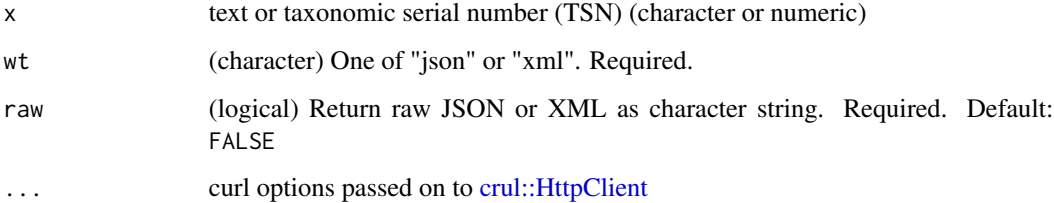

#### Value

a data.frame

#### See Also

[search\\_common](#page-29-1)

#### Examples

```
## Not run:
search_scientific("Tardigrada")
search_scientific("Quercus douglasii")
```
## End(Not run)

## <span id="page-31-2"></span>solr *ITIS Solr Methods*

#### Description

ITIS provides access to their data via their Solr service described at [https://www.itis.gov/solr\\_](https://www.itis.gov/solr_documentation.html) [documentation.html](https://www.itis.gov/solr_documentation.html). This is a powerful interace to ITIS data as you have access to a very flexible query interface.

#### Details

See [solr\\_fields](#page-31-1) and [https://www.itis.gov/solr\\_documentation.html](https://www.itis.gov/solr_documentation.html) for guidance on available fields.

#### Functions

- [itis\\_search\(\)](#page-16-1) Search
- [itis\\_group\(\)](#page-15-1) Group
- [itis\\_highlight\(\)](#page-15-2) Highlight
- [itis\\_facet\(\)](#page-14-1) Facet

<span id="page-31-1"></span>solr\_fields *List of fields that can be used in [solr](#page-31-2) functions*

#### Description

Each element in the list has a list of length tree, with:

#### Format

A list of length 36

#### Details

- field: the field name, this is the name you can use in your queries
- definition: the definition of the field
- example: an example value

#### Source

[https://www.itis.gov/solr\\_documentation.html](https://www.itis.gov/solr_documentation.html)

<span id="page-31-0"></span>

<span id="page-32-0"></span>

#### Description

Returns a list of the synonyms (if any) for the TSN.

## Usage

synonym\_names(tsn, wt = "json", raw = FALSE, ...)

## Arguments

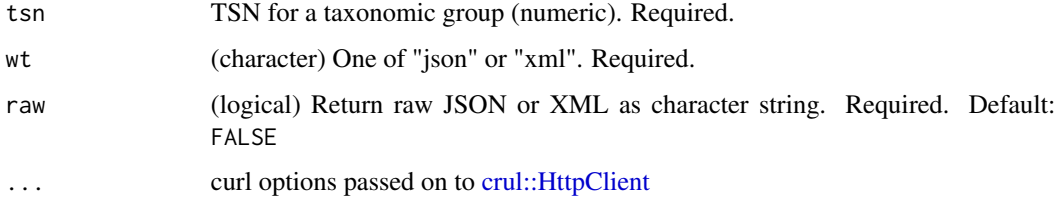

# Value

a data.frame

## Examples

```
## Not run:
synonym_names(tsn=183671) # tsn not accepted
synonym_names(tsn=526852) # tsn accepted
```
## End(Not run)

taxon\_authorship *Returns the author information for the TSN.*

#### Description

Returns the author information for the TSN.

```
taxon_authorship(tsn, wt = "json", raw = FALSE, ...)
```
# <span id="page-33-0"></span>Arguments

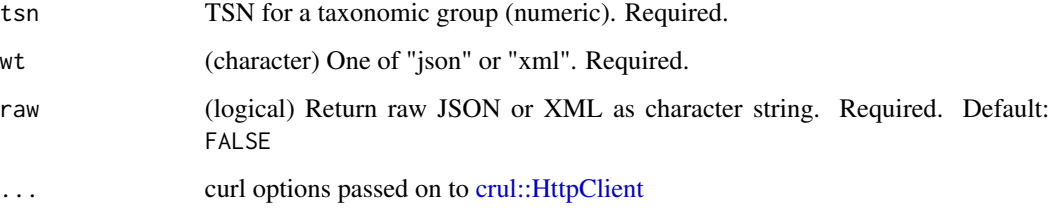

#### Value

a data.frame

# Examples

## Not run: taxon\_authorship(tsn = 183671)

## End(Not run)

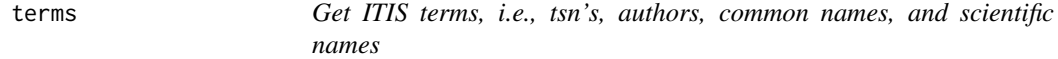

# Description

Get ITIS terms, i.e., tsn's, authors, common names, and scientific names

# Usage

```
terms(query, what = "both", wt = "json", raw = FALSE, ...)
```
# Arguments

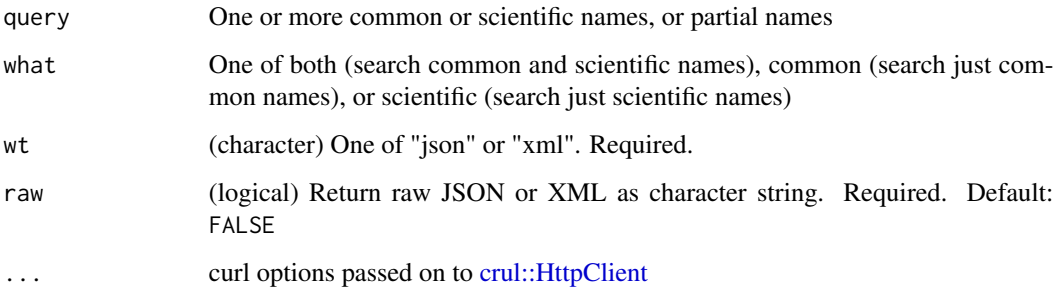

#### <span id="page-34-0"></span>tsn2lsid 35

#### Examples

```
## Not run:
# Get terms searching both common and scientific names
terms(query='bear')
# Get terms searching just common names
terms(query='tarweed', "common")
# Get terms searching just scientific names
terms(query='Poa annua', "scientific")
# many at once
terms(query=c('Poa annua', 'Pinus contorta'), "scientific")
## End(Not run)
```
tsn2lsid *Gets the unique LSID for the TSN, or an empty result if there is no match.*

## Description

Gets the unique LSID for the TSN, or an empty result if there is no match.

#### Usage

 $tsn2lsid(tsn, wt = "json", raw = FALSE, ...)$ 

## Arguments

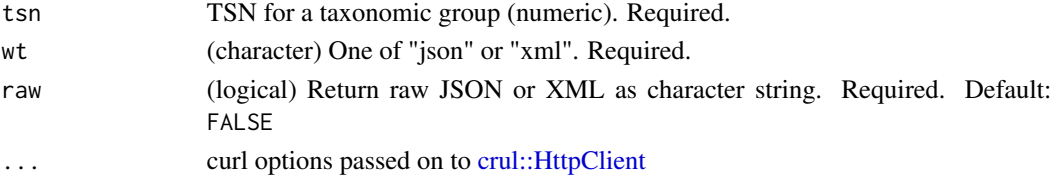

#### Value

a character string, an LSID, or NULL if nothing found

#### Examples

```
## Not run:
tsn2lsid(tsn = 155166)
tsn2lsid(tsn = 333333333)
tsn2lsid(155166, raw = TRUE)
tsn2lsid(155166, wt = "xml")
```
<span id="page-35-0"></span>tsn\_by\_vernacular\_language

*Get tsn by vernacular language*

#### Description

Get tsn by vernacular language

#### Usage

```
tsn_by_vernacular_language(language, wt = "json", raw = FALSE, ...)
```
## Arguments

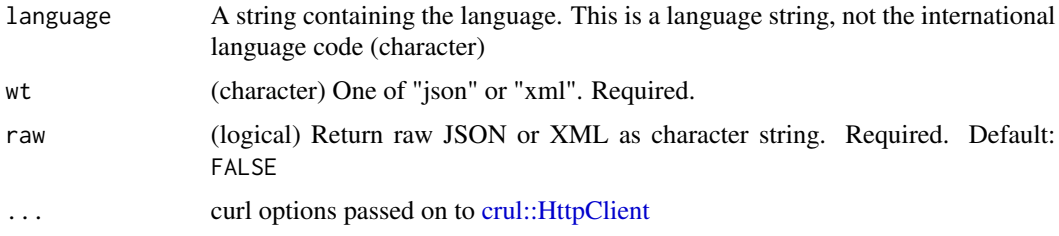

#### Value

a data.frame

# Examples

```
## Not run:
tsn_by_vernacular_language(language = "french")
```
## End(Not run)

unacceptability\_reason

*Returns the unacceptability reason, if any, for the TSN.*

## Description

Returns the unacceptability reason, if any, for the TSN.

```
unacceptability_reason(tsn, wt = "json", raw = FALSE, ...)
```
#### <span id="page-36-0"></span> $\Box$ usage  $\Box$ 37

# Arguments

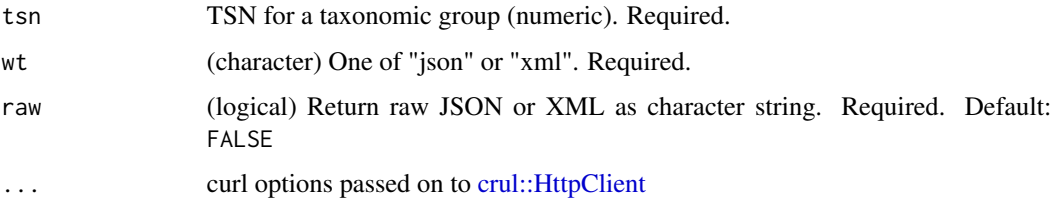

## Examples

```
## Not run:
unacceptability_reason(tsn = 183671)
```
## End(Not run)

usage *Returns the usage information for the TSN.*

# Description

Returns the usage information for the TSN.

## Usage

usage(tsn,  $wt = "json", raw = FALSE, ...)$ 

# Arguments

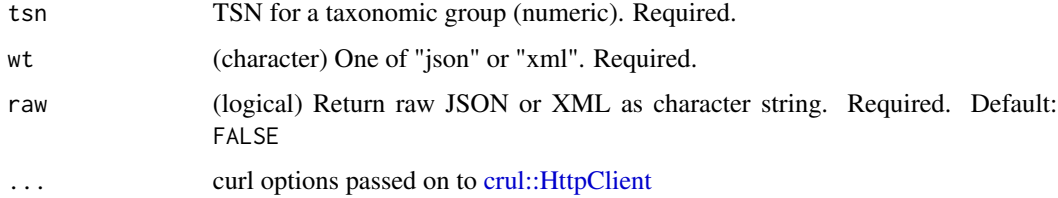

## Examples

```
## Not run:
usage(tsn = 526852)
usage(tsn = 526852, raw = TRUE)usage(tsn = 526852, wt = "xml")
```
<span id="page-37-0"></span>vernacular\_languages *Provides a list of the unique languages used in the vernacular table.*

# Description

Provides a list of the unique languages used in the vernacular table.

## Usage

```
vernacular_languages(wt = "json", raw = FALSE, ...)
```
## Arguments

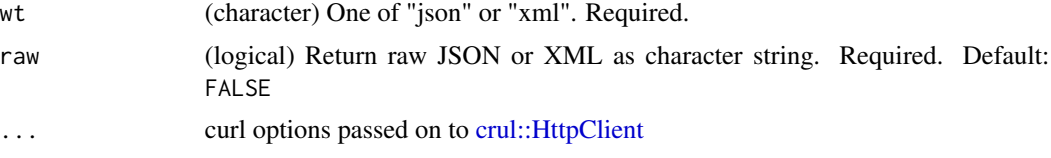

# Value

a character vector of verncular names

## Examples

```
## Not run:
vernacular_languages()
```
# <span id="page-38-0"></span>**Index**

```
∗ data
    solr_fields, 32
accepted_names, 3
any_match_count, 4
comment_detail, 5
common_names, 6
core_metadata, 6
coverage, 7
credibility, 8
credibility_rating (credibility), 8
credibility_ratings (credibility), 8
crul::HttpClient, 4–17, 19–31, 33–38
crul::proxy(), 15–17
currency, 9
date_data, 9
description, 10
experts, 11
full_record, 11
geographic_divisions, 12
geographic_values, 13
global_species_completeness, 13
hierarchy, 14
hierarchy_down (hierarchy), 14
hierarchy_full (hierarchy), 14
hierarchy_up (hierarchy), 14
itis_facet, 15
itis_facet(), 32
itis_group, 16
itis_group(), 32
itis_highlight, 16
itis_highlight(), 32
itis_search, 17
itis_search(), 32
```
jurisdiction, [18](#page-17-0) jurisdiction\_origin\_values *(*jurisdiction*)*, [18](#page-17-0) jurisdiction\_values *(*jurisdiction*)*, [18](#page-17-0) jurisdictional\_origin *(*jurisdiction*)*, [18](#page-17-0) kingdom\_name *(*kingdoms*)*, [19](#page-18-0) kingdom\_names *(*kingdoms*)*, [19](#page-18-0) kingdoms, [19](#page-18-0) last\_change\_date, [20](#page-19-0) lsid2tsn, [21](#page-20-0) other\_sources, [22](#page-21-0) parent\_tsn, [22](#page-21-0) publications, [23](#page-22-0) rank\_name, [24](#page-23-0) rank\_names, [25](#page-24-0) record, [25](#page-24-0) review\_year, [26](#page-25-0) ritis *(*ritis-package*)*, [3](#page-2-0) ritis-package, [3](#page-2-0) scientific\_name, [27](#page-26-0) search\_any\_match\_paged, *[28](#page-27-0)*, [29](#page-28-0) search\_anymatch, [28,](#page-27-0) *[29](#page-28-0)* search\_common, [30,](#page-29-0) *[31](#page-30-0)* search\_scientific, [31](#page-30-0) search\_scientific(), *[30](#page-29-0)* solr, *[32](#page-31-0)*, [32](#page-31-0) solr\_fields, *[15](#page-14-0)[–17](#page-16-0)*, *[32](#page-31-0)*, [32](#page-31-0) solrium::solr\_facet(), *[15](#page-14-0)* solrium::solr\_group(), *[16](#page-15-0)* solrium::solr\_highlight(), *[16](#page-15-0)* solrium::solr\_search(), *[17](#page-16-0)* synonym\_names, [33](#page-32-0) taxon\_authorship, [33](#page-32-0) terms, [34](#page-33-0)

#### 40 INDEX

tsn2lsid , [35](#page-34-0) tsn\_by\_vernacular\_language , [36](#page-35-0)

unacceptability\_reason , [36](#page-35-0) usage , [37](#page-36-0)

vernacular\_languages , [38](#page-37-0)